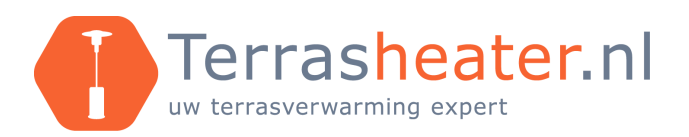

## **Solamagic S2 / D2 bluetooth verbinden: programmeren met app**

1. Om de [Solamagic](https://www.terrasheater.nl/merken/solamagic) dimmer via een app te kunnen besturen, zal eerst de juiste app gedownload moeten worden. Ga daarvoor naar de App of Play Store en zoek op 'Solamagic X Heatlinks'.

2. Nadat de app gedownload is, zet u uw Bluetooth verbinding aan en opent u de Solamagic X Heatlinks app.

3. Als de heater al onder spanning staat, haalt u deze er even vanaf, wacht u even en zet de heater opnieuw onder stroom. Nadat u dit gedaan hebt, hebt u 180 seconden om de heater te koppelen in de app.

4. Druk nu op het plusje rechtsboven de app. U krijgt nu een klein menu te zien op uw scherm.

5. Kies voor de optie 'Scan for new devices'. Hierna gaat de app op zoek naar heaters in de buurt. Hiervoor is het dus belangrijk dat uw Bluetooth verbinding aan staat en u nog binnen de 180 seconden van programmering zit.

6. De app laat nu de gevonden heaters zien. U kunt nu op het witte bolletje drukken dat achter het gevonden apparaat staat. De app gaat zich dan koppelen met dit toestel.

7. Vervolgens komt de heater in uw overzicht te staan. Als u op de heater drukt, komt u in een volgend scherm waar alle functies van de heater staan.

8. In dit scherm kunt u van verschillende opties gebruik maken. Zo kunt u bijvoorbeeld rechts bovenin op het tandwiel drukken en de naam aanpassen. Dit is vooral handig op het moment dat u meerdere heaters hebt hangen. Zo kunt u in uw overzicht eenvoudig zien welke heater u bedient.

9. Door op de grote knop met verwarmings tekens te drukken zet u de heater aan. De I, II en III die erboven staan geven de verschillende standen aan die mogelijk zijn. I staat voor 33% van het vermogen, II staat voor 67% van het vermogen en III voor 100% van het vermogen.

Bezoekadres:

Terrasheater.nl Retselseweg 6 5473 HC Heeswijk-Dinther

0413-724992 info@terrasheater.nl www.terrasheater.nl

Postadres:

Terrasheater.nl Retselseweg 6A 5473 HC Heeswijk-Dinther

0413-724992 info@terrasheater.nl www.terrasheater.nl